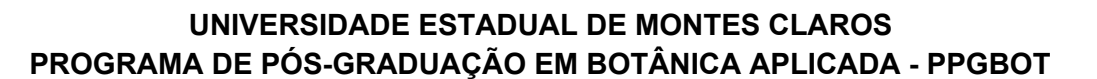

**EDITAL N°02/2020**

# **EDITAL PARA SELEÇÃO DE CANDIDATOS ÀS DISCIPLINAS ISOLADAS DO PROGRAMA DE PÓS-GRADUAÇÃO EM BOTÂNICA APLICADA 1° SEMESTRE DE 2020**

O Programa de Pós-Graduação em Botânica Aplicada comunica a abertura de inscrições para a seleção de alunos especiais candidatos às disciplinas isoladas a serem cursadas no primeiro semestre de 2020.

## **I- CALENDÁRIO DO PROCESSO**

- 21/11/2019 Publicação do Edital
- 03/02/2020 05/03/2020 **(até às 14h)**  Período de Inscrição
- 06/03/2020 Resultado Preliminar
- 09/03/2020 13/03/2020 Período de recursos
- 16/03/2020 Resultado final
- 16/03/2020 Período de Matrícula

### **II- DISCIPLINAS OFERTADAS**

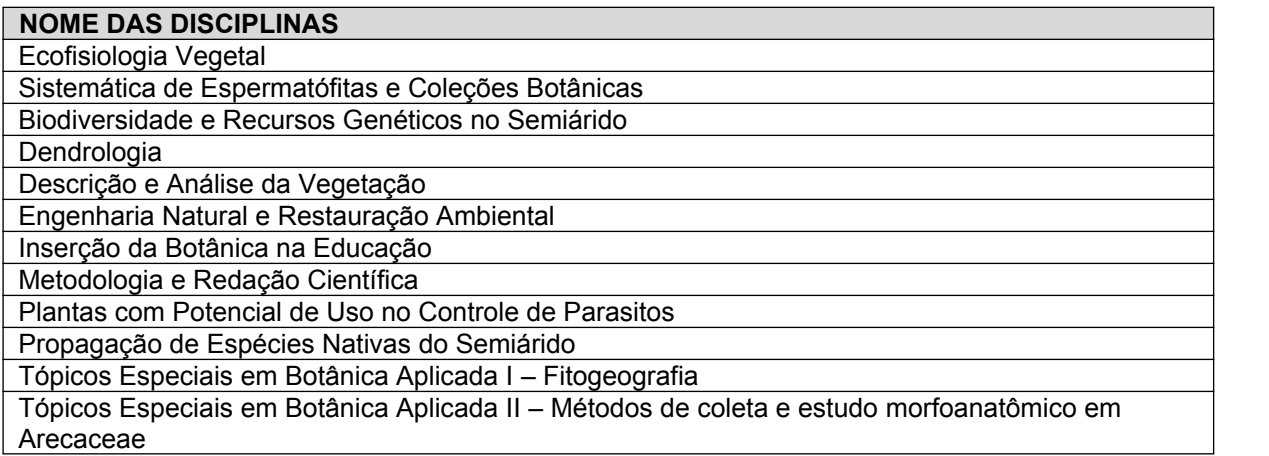

#### **III- INSCRIÇÕES**

As inscrições serão realizadas conforme o cronograma do processo (03 de fevereiro à 05 de março de 2020), pelo link: <http://conveniar.fadenor.com.br/eventos>, disponível no site do ppgbot@unimontes.br

O pagamento da taxa de inscrição no valor de R\$ 150,00 (cento e cinquenta reais) por meio de deposito identificado ou transferência deverá ser realizada **até o dia 05/03/2020 às 15h** no banco SICOOB, agência 4092-4, Conta Corrente: 19061-6, em nome da Fundação de Apoio ao Desenvolvimento do ensino Superior no Norte de Minas – FADENOR, inscrita sob o CNPJ: 01.440.615/0001-00.

Poderão se inscrever candidatos que tenham concluído curso de graduação na área de Ciências Biológicas, ou áreas correlatas. Para graduados de outras áreas do conhecimento, a participação estará sujeita à análise do Colegiado do programa, que avaliará a compatibilidade entre o interesse de estudo do candidato e os propósitos do programa.

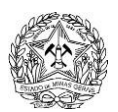

# **UNIVERSIDADE ESTADUAL DE MONTES CLAROS PROGRAMA DE PÓS-GRADUAÇÃO EM BOTÂNICA APLICADA - PPGBOT**

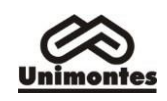

A documentação, abaixo especificada, **deverá ser salva em PDF** e anexada no ato da inscrição, em **arquivo único**, constando:

- **a)** Diploma (ou Certidão) de Curso de Graduação ou Declaração da Secretaria da Instituição de Ensino Superior atestando conclusão ou previsão de conclusão do curso de Graduação. Neste caso, a data prevista para a conclusão deve preceder o término do período de matrícula constante neste Edital;
- **b)** Histórico Escolar de Graduação;
- **c)** Cópia do currículo elaborado via Plataforma Lattes/CNPQ atualizado*;*
- **d)** Ficha de Inscrição com os dados preenchidos **(modelo em anexo)**.

Observação:<br>- O aluno poderá cursar até 02 (duas) disciplinas. Caso tenha o interesse de concorrer em duas disciplinas, colocar as duas opções na ficha de inscrição **(modelo em anexo)**.

- Cópias dos documentos e comprovantes só serão necessários no ato da matrícula, para os candidatos selecionados.

- A falta de qualquer um dos documentos acima listados tornará inválida a inscrição, a qual não será homologada.

- A Secretaria do PPGBOT não fará a verificação da documentação enviada, sendo de responsabilidade do(a) candidato(a) a falta de qualquer documento.

- Não serão aceitos documentos entregues fora do prazo estabelecido neste Edital.

- **A inscrição só será validada após a confirmação do pagamento.** O candidato deverá retornar ao "Portal de Eventos, Cursos e Serviços", acessar a Área do Aluno (login e senha) e anexar o comprovante de pagamento clicando em "docs financeiro".

#### **IV- PROCESSO DESELEÇÃO**

#### **Critérios**

- **a)** Análise do "*Curriculo Lattes"*, no que se refere à sua formação acadêmica;
- **b)** Análise do Histórico Escolar de Graduação.

#### **V- APROVAÇÃO**

Serão selecionados os candidatos a alunos especiais considerados aptos pelo Colegiado, respeitando o limite de vagas disponibilizadas pelos professores responsáveis pela disciplina. O resultado será afixado na Secretaria do Programa de Pós-Graduação em Botânica Aplicada – PPGBOT, localizada no Prédio 6 CCBS - primeiro andar, anexo ao Laboratório Morfo funcional - no Campus Universitário "Professor Darcy Ribeiro", em Montes Claros – MG, Telefone: (38) 3229-8186 e divulgado no sítio: [www.posgraduacao.unimontes.br/ppgbot c](http://www.posgraduacao.unimontes.br/ppgbot)onforme o calendário do processo.

Os recursos poderão ser enviados para o email do programa (ppgbot@unimontes.br), por meio de um texto do Candidato dirigido à coordenação do PPGBOT contestando o resultado, seguindo o prazo do cronograma do processo (09 à 13 de março de 2020).

## **VI- MATRÍCULA**

A matrícula será realizada conforme o calendário do programa (16 de março de 2010), nos **horários de 08 às 12h e de 14 às 17h**, na Secretaria do Programa de Pós-Graduação em Botânica Aplicada – PPGBOT.

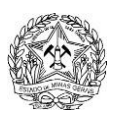

# **UNIVERSIDADE ESTADUAL DE MONTES CLAROS PROGRAMA DE PÓS-GRADUAÇÃO EM BOTÂNICA APLICADA - PPGBOT**

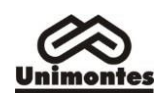

No ato da matrícula, o candidato deverá apresentar os seguintes documentos:

**a)** Requerimento em formulário próprio devidamente preenchido (requerimento de matrícula inicial), que poderá ser obtido em: [www.posgraduacao.unimontes.br/ppgbot;](http://www.posgraduacao.unimontes.br/ppgbot)

**b)** Cópia do Diploma de Graduação Plena (ou da Certidão de conclusão do curso). No caso de formandos será aceita uma declaração da instituição de origem, constando a data de colação de grau. O estudante terá prazo de 120 (cento e vinte) dias para apresentar o diploma ou protocolo de requerimento do diploma à Secretaria do Programa;

- **c)** Cópia de Histórico Escolar relativo ao Curso de Graduação Plena;
- **d)** Cópia do comprovante de quitação com o Serviço Militar, se do sexo masculino;
- **e)** Cópia do comprovante de quitação com as obrigações eleitorais;
- **f)** Cópia da Carteira de Identidade;
- **g)** Cópia do Cadastro de Pessoa Física CPF);
- **h)** Uma fotografia 3 x 4, recente.

O candidato selecionado como aluno em regime especial que deixar de comparecer para efetivar sua matrícula, no prazo estipulado, será considerado desistente.

Em hipótese alguma haverá trancamento de matrícula.

#### **VII- DISPOSIÇÕESGERAIS**

Ao efetuar sua matrícula, o candidato a aluno especial estará aceitando o cumprimento das normas regimentais e estatutárias da Universidade Estadual de Montes Claros – Unimontes, bem como do Programa de Pós-Graduação em Botânica Aplicada.

O aproveitamento de créditos, cursados nas disciplinas isoladas, somente poderá ocorrer desde que satisfeitas todas as exigências de inscrição e seleção a que estão sujeitos os alunos regularmente matriculados e desde que o aluno tenha obtido conceito A ou B na disciplina isolada.

Quaisquer aspectos omissos neste Edital serão submetidos à apreciação do Colegiado do Programa de Pós-Graduação em Botânica Aplicada da Universidade Estadual de Montes Claros –Unimontes.

Maiores informações no site do programa [www.posgraduacao.unimontes.br/ppgbot](http://www.posgraduacao.unimontes.br/ppgbot)

Montes Claros/MG, 21 de Novembro de 2019.

Yule Roberta Ferreira Nunes Coordenadora do PPGBOT

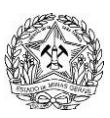

**UNIVERSIDADE ESTADUAL DE MONTES CLAROS PROGRAMA DE PÓS-GRADUAÇÃO EM BOTÂNICA APLICADA - PPGBOT**

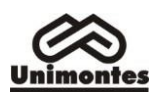

# **FICHA DE INSCRIÇÃO**

Ilmo(a) Sr(a) Coordenador(a) do Programa de Pós Graduação em Botânica Aplicada NOME: ,

vem solicitar a matrícula em disciplina isolada nessa Unidade, na(s) seguinte(s) disciplina(s):

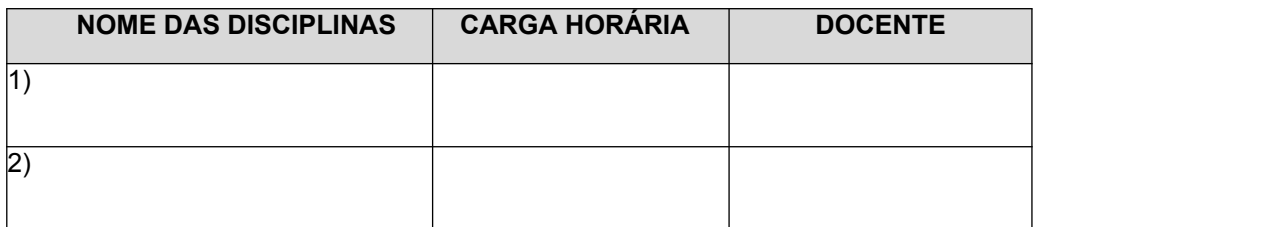

#### **1 – DADOSPESSOAIS**

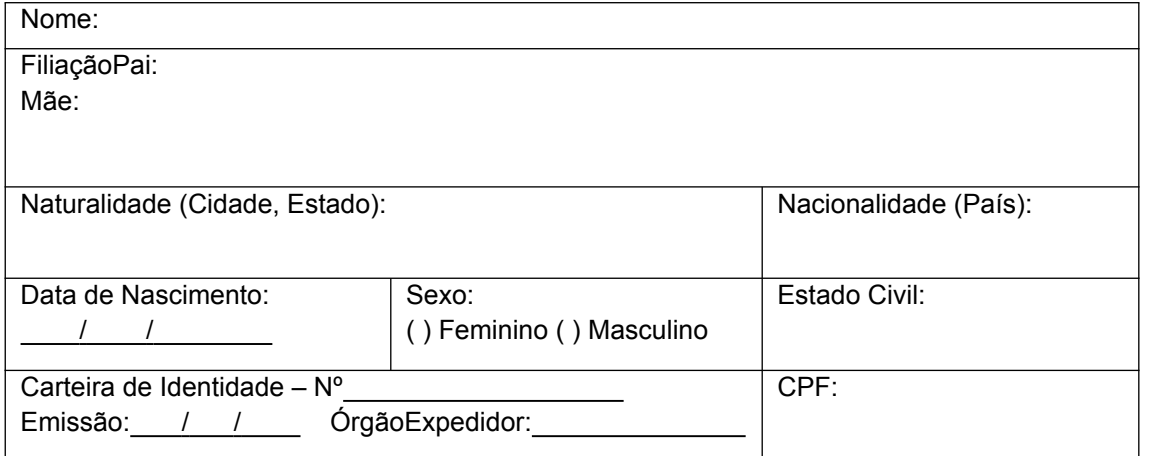

## **2 – FORMAÇÃOACADÊMICA**

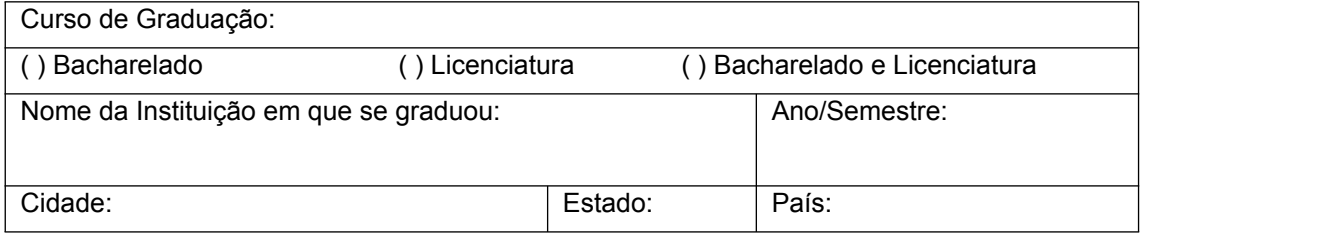

## **3 –ENDEREÇO**

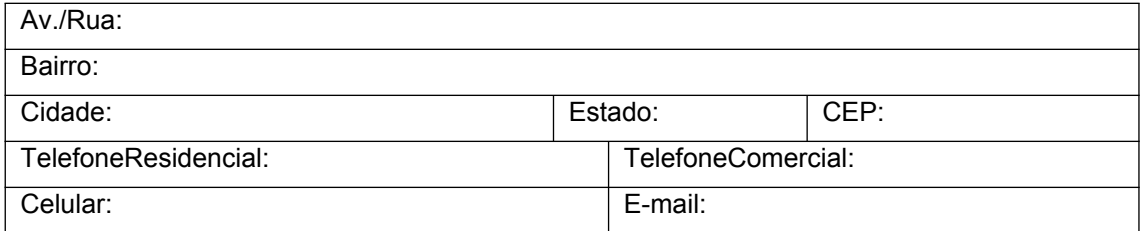